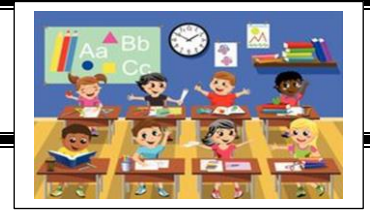

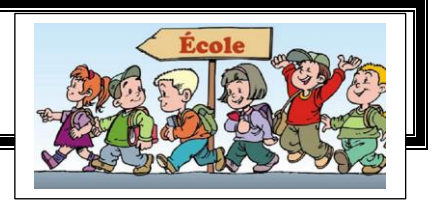

#### **Coucou les petits Loups !**

J'espère que vous avez passé d'excellentes vacances que vous avez pu jouer, vous reposer même si ce n'était pas tous les jours très drôle surtout quand le soleil brille dehors ! Alors nous voilà repartis pour l'école à la maison. Et me voilà de retour avec un petit plan de travail !

# **Yoga**

Une petite séance de yoga pour reprendre en douceur [Cubes énergie | Yoga pour enfants 2016 -](https://www.youtube.com/watch?v=Etw7nUjqDiQ&feature=youtu.be) YouTube

**Prends ton cahier et écris la date d'aujourd'hui :** 

**1: ORTHOGRAPHE** (environ 15 minutes)

A : Le son [g] liste bleue

Prends ton lutin, et retrouve la liste des mots à apprendre pour la dictée. Lis, épelle, colorie la liste bleue numéro 26 des mots du son G. Puis prends ton cahier, copie-les plusieurs fois puis demande à un adulte de te les dicter.

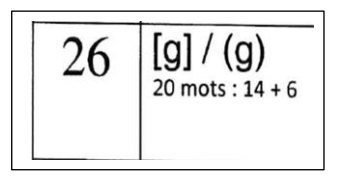

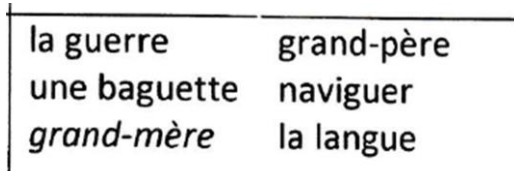

Il y aura une dictée demain !

## **2 : ORTHOGRAPHE** (environ 20 minutes)

Regarde bien le dessin pour mémoriser et lis le petit texte dessous pour mieux comprendre.

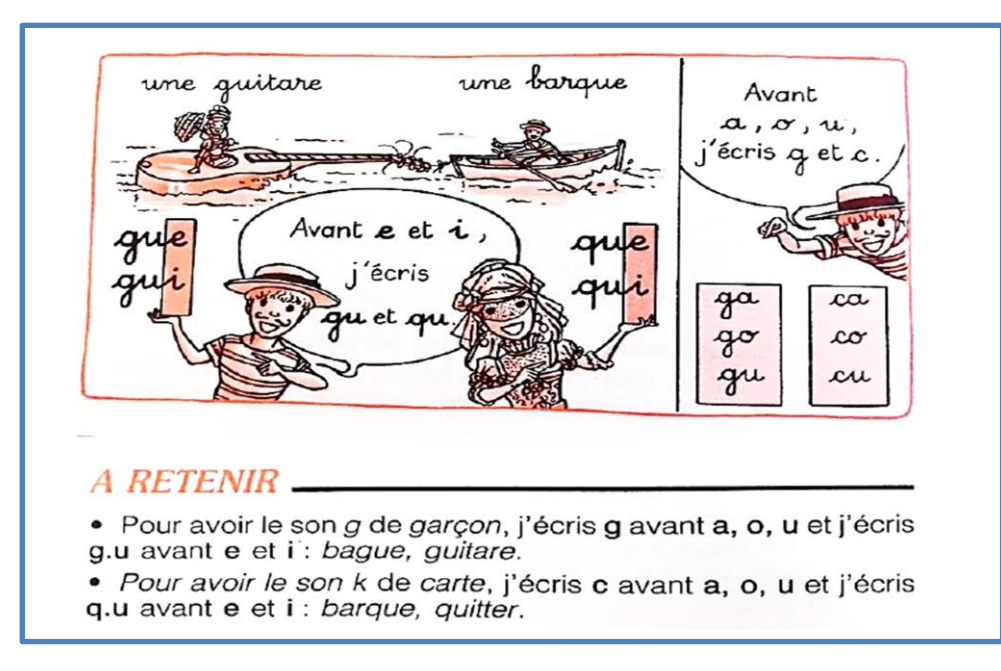

Sous les mots d'orthographe du jour, tu tires un petit trait en rouge et tu écris dessous

Orthographe

Dans ton cahier du jour, tu vas maintenant faire l'exercice 120. Tu dois compléter les mots. C'est facile **: tu mets g devant a – o / tu mets gu devant e – i**

120 Complète par g ou gu. la lan...e, c'est a...réable, il est fati...é, une ...omme, un ma...asin, la ...erre, le re...ard, un dra...on, ...ider, une va...e. Réussite :  $/10$ 

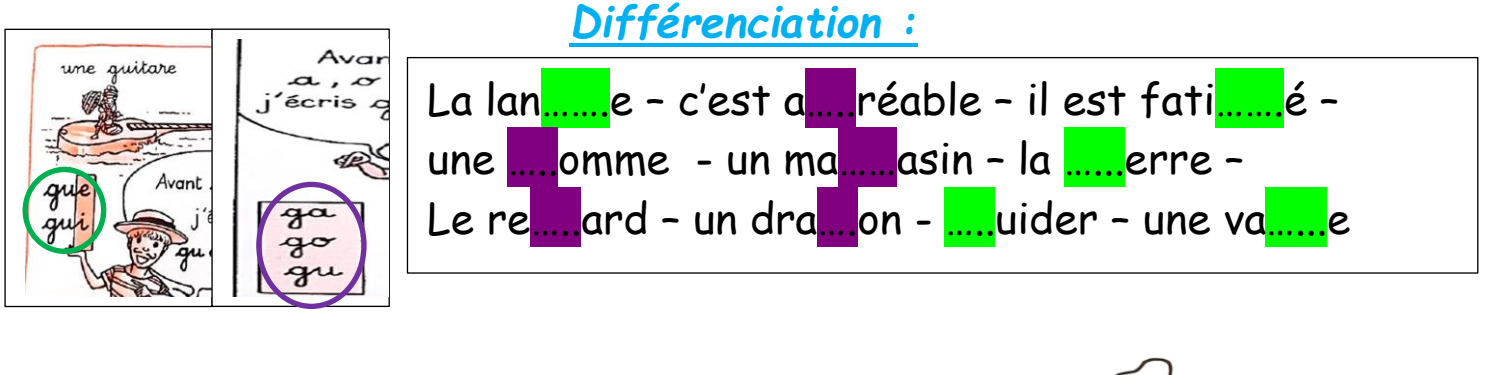

*Va te dégourdir les jambes Va boire un coup Va aux toilettes*

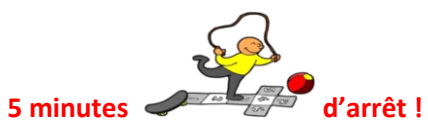

## **3 : GRAMMAIRE** (20 minutes) LES DETERMINANTS

Regarde la petite vidéo sur les déterminants puis clic sur la page exercices en ligne là où il y a une tortue et fais, si tu veux, les 1-2-3-4 ou 5 exercices.

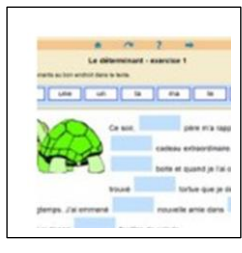

[Le déterminant | Clic ! Ma Classe](https://www.clicmaclasse.fr/le-determinant/)

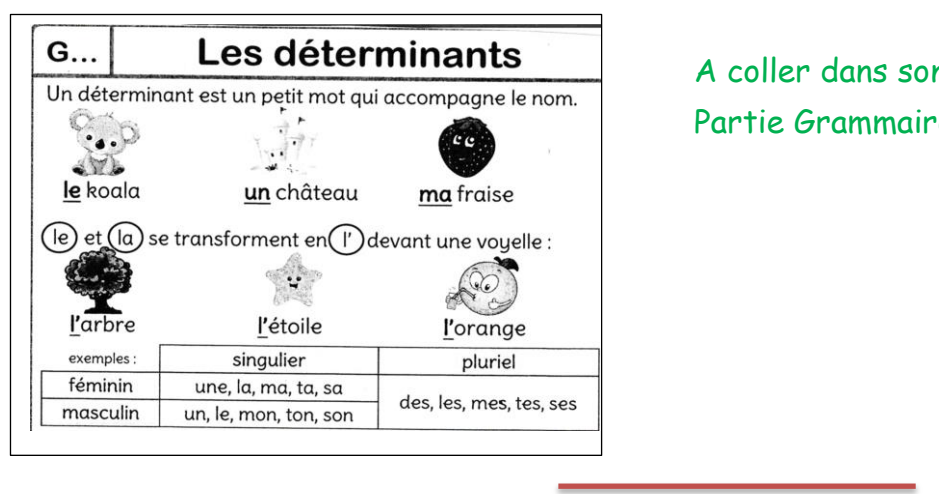

n cahier de français, Partie Grammaire

Grammaire

Exercices à faire sur le cahier. Pour les exercices de gauche 3 – 4 *Attention ! au nom qui sont au pluriel.*

RAPPEL : le déterminant est un petit mot qui se place devant /

Le nom de quoi parle-t-on ?

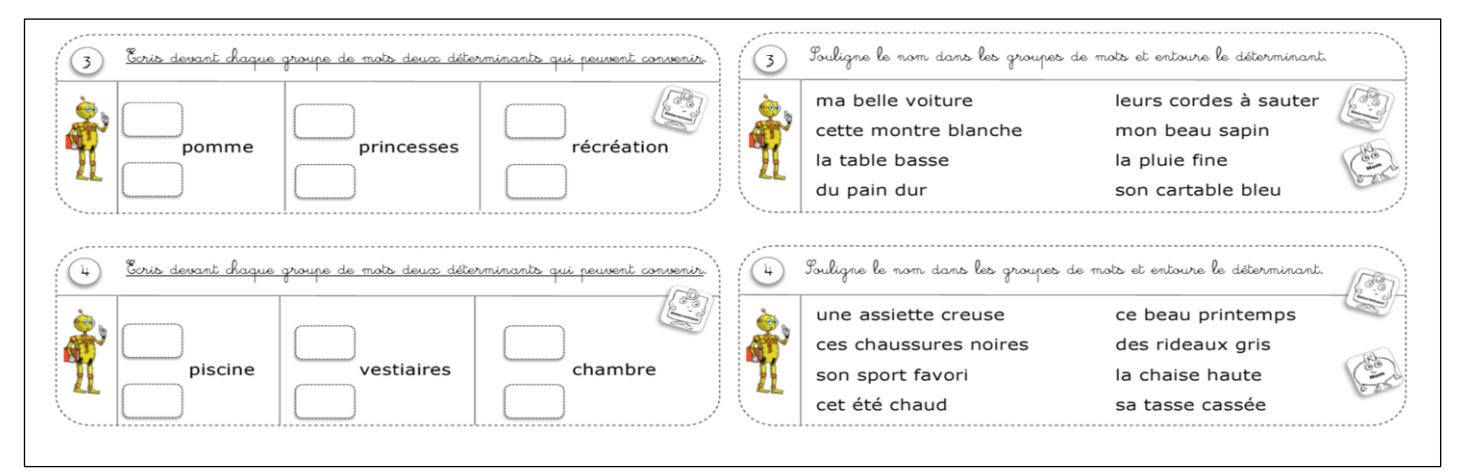

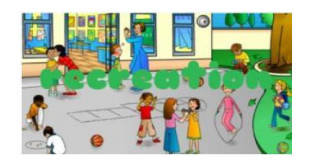

**4 : MATHEMATIQUES : (**30 minutes)

Prendre la fiche problèmes n°6

1 : Je cherche le poids du chien. Il pése 7kg de plus que le chat.

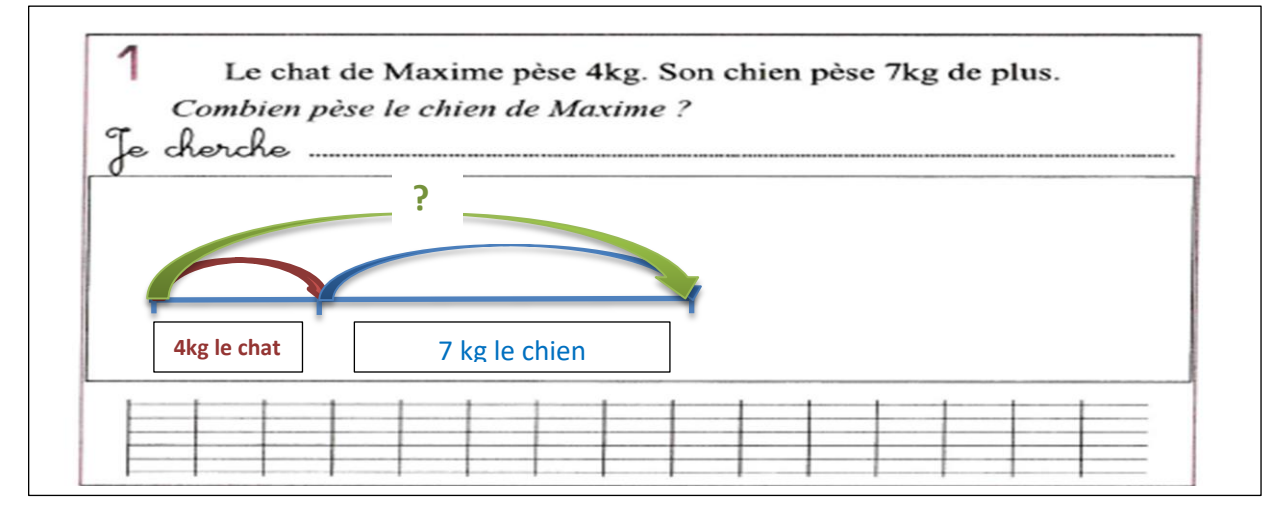

2 : Il y a 16 gateaux pour 4 enfants. Je cherche le nombre de gateaux de chaque enfant.

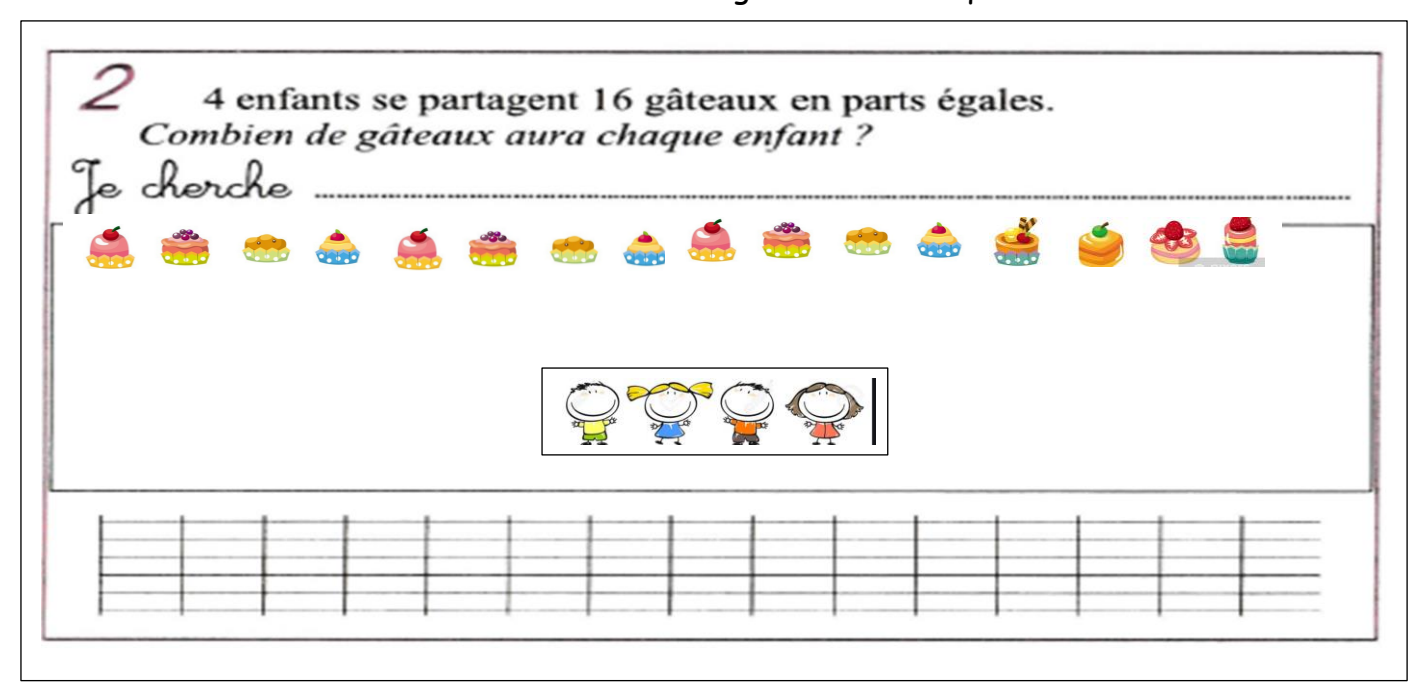

3 : Je cherche le nombre de perles du collier.

N'oublie pas de poser l'opération en colonne. (debout)

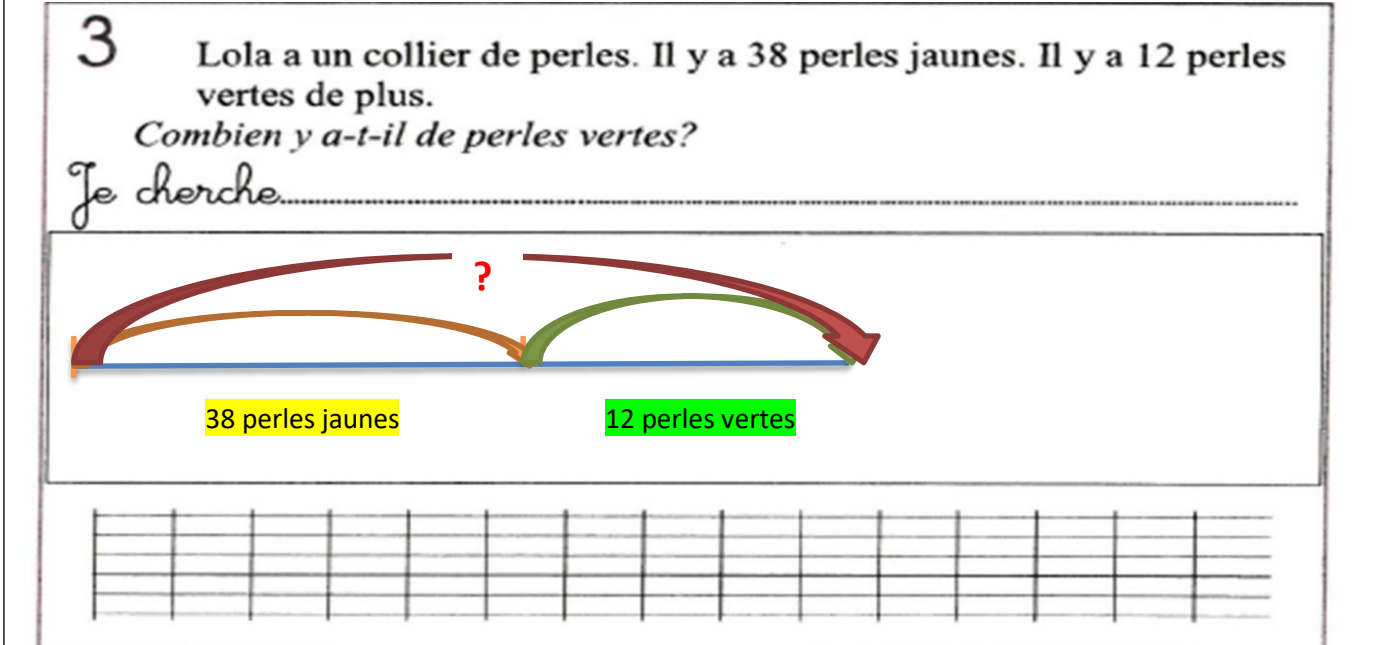

#### 4 : Attention ! Bien lire le problème. Qui a le plus de billes ? Je cherche le nombre de billes de Fabien.

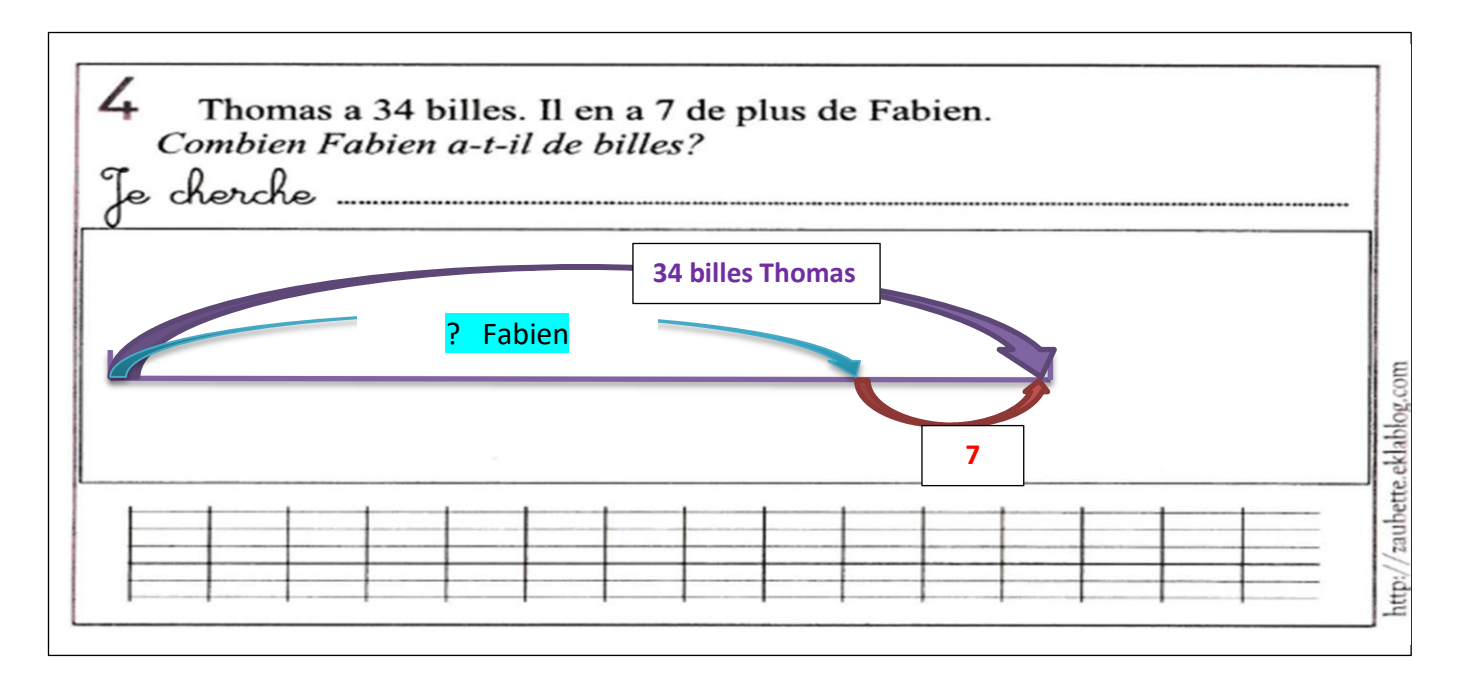

# **POUR L'APRES-MIDI**

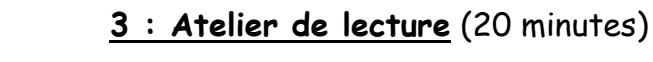

Ouvre ton fichier bleu « L'atelier de lecture » p 52 : fiche 40

# Une histoire, des images

Coche le dessin qui correspond à l'histoire.

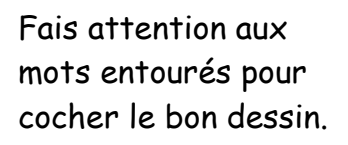

Avec des clous et des planches, Martin a construit une cabane dans un arbre. Pendant la nuit, le vent a soufflé très fort. Le lendemain matin Martin découvre sa cabane détruite. Quelle tristesse!

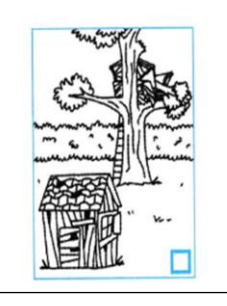

Fais attention aux mots entourés pour cocher le bon dessin

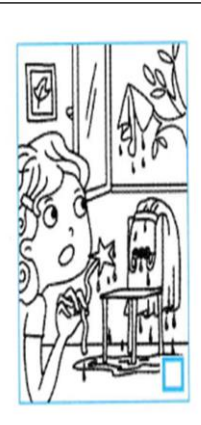

Tout était prêt pour Carnaval, Sonia avait posé son costume de fée sur une chaise Mais elle a oublié de fermer la fenêtre et un orage a éclaté. Maintenant, sa robe est trempée sa paguette magique est devenue molle comme du chewinggum, son chapeau s'est envolé et elle ne peut plus le rattraper.

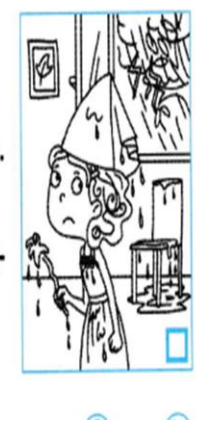

Fais attention aux dessins entourés pour choisir le bon mot.

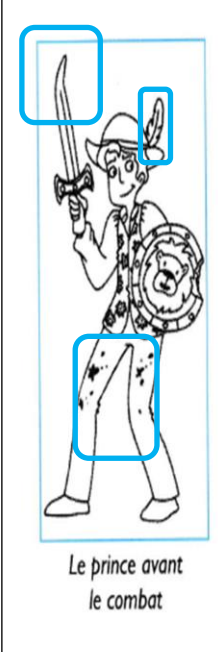

Prince Étourneau est un drôle d'étourdi! Il a perdu deux fleurs / plumes de son chapeau, mais il ne sait plus où. Son épée est tordue / cassée mais il ne sait plus pourquoi. Il a sali / déchiré son pantalon, mais il ne sait plus comment. Par contre, Prince Étourneau est courageux ! Il a combattu un dragon / lion et il a réussi à le tuer avec son épaule / épée tordue. Dans le combat, il a perdu deux dents, il s'est griffé la joue / main et il a déchiré le bas de son gilet / pantalon fleuri !

Entoure le mot en bleu qui convient pour compléter

l'histoire. Aide-toi des deux dessins et de leur légende.

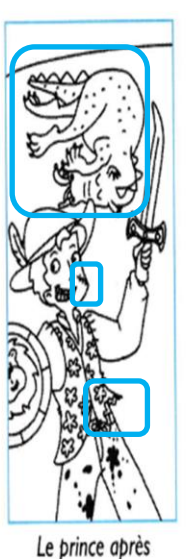

 $\overline{0}$ 

le combat

#### **4 : Histoire / Se repérer dans le temps**

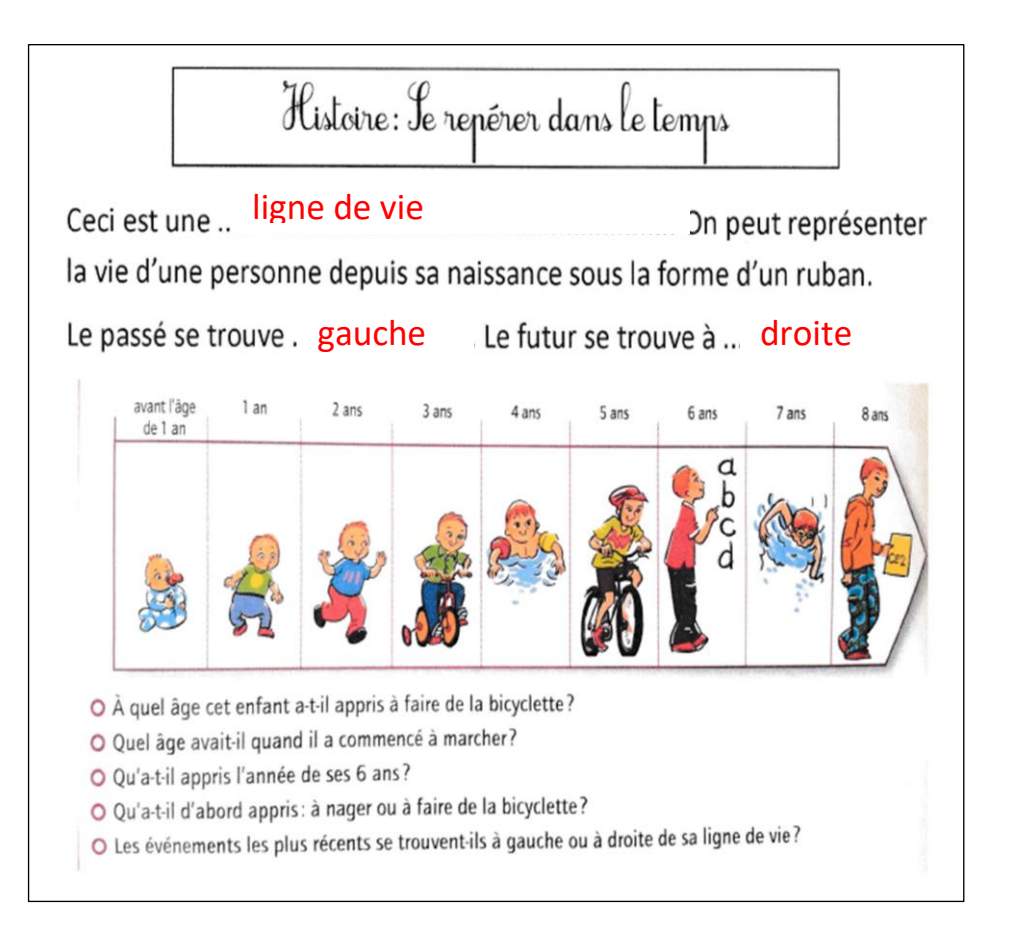

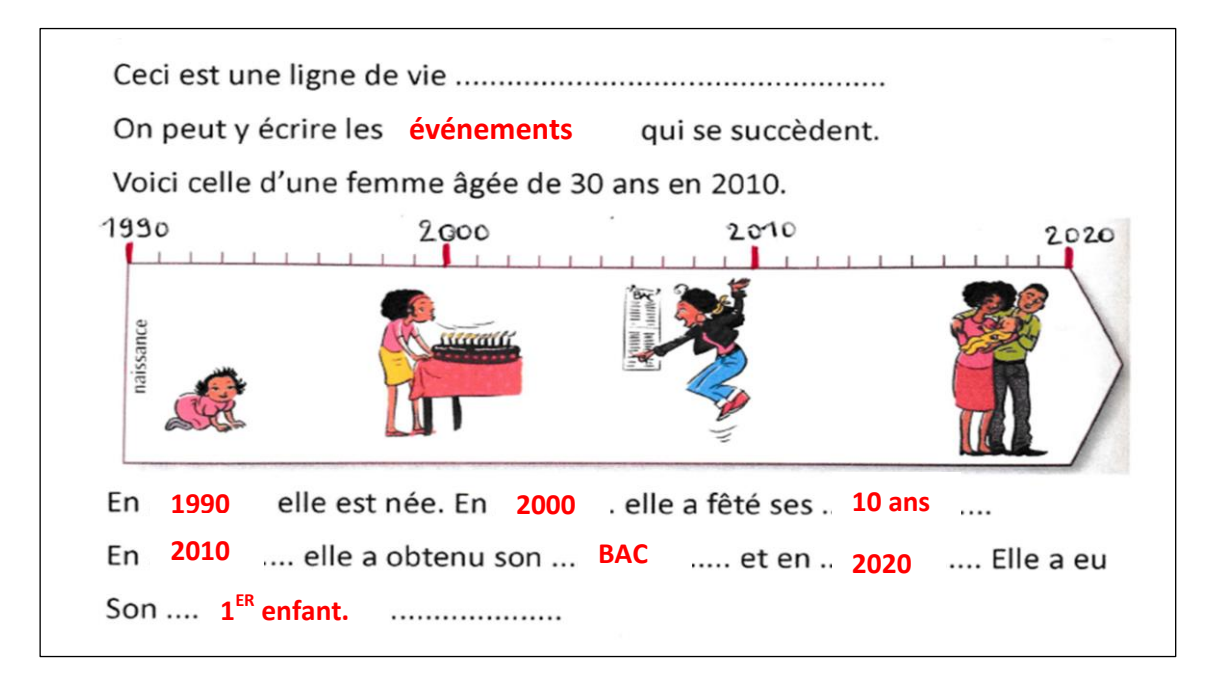

Si tu veux finir en beauté

Etre à l'écoute

#### Essaie de reconnaître les différents instruments et leur famille

Le Boléro de Maurice Ravel par l'orchestre Nationale de France

Le Boléro de Ravel par l' Orchestre national de France en #confinement #ensembleàlamaison - YouTube